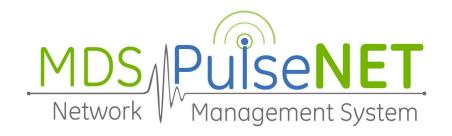

# GE MDS PulseNET Enterprise and Standard Release Notes

Version 5.6

## **Date of Release**

September 2023

Note: Information in this document applies to both PulseNET Standard and PulseNET Enterprise unless otherwise noted.

## **Software Description**

GE PulseNET is a software application used for monitoring devices in Industrial Communications Networks. GE PulseNET Standard Edition monitors up to 500 devices, while GE PulseNET Enterprise is intended for large-scale operations with 25,000+devices. For additional information, visit the **GE MDS website**.

## Additional GE PulseNET Documentation

PulseNET Enterprise and Standard - Installation Guide

PulseNET Enterprise and Standard - User Guide

PulseNET Enterprise and Standard - Admin Guide

## **New Features**

- Reworked graphs for better readability [S-3990]
- Added CHAP Username/Password Support for LaunchNET [S-5901]
- Added Host & Service Monitoring menu to top-level sidebar [S-5904]
- Added customizable text banner to login via System Configuration [S-5906]
- Added customizable File Management Service [S-6068]

## **Fixed Issues**

- Fixed minor issue with Add SSH Change Request caching [S-4710]
- LaunchNET support added for Serial Numbers in External Database. [S-5742]
- Services:IO no longer called during Golden Config, resolving error. [S-5881]
- Fixed issue with dlink discovery cancellation after passive timeout [S-5914]
- Removed uneditable values from Access Control view [S-5925]
- Fixed Device Filter not saving correctly when created from query [S-5950]
- External Database events now include correct DBID [S-5960]
- Fixed issue with LaunchNET Staging not providing the Serial Number [S-5991]

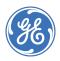

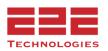

- Device Status now updates correctly after a Provision [S-6011]
- Fixed minor authorization issue with ICMP Discovery [S-6041]
- Updated text for LaunchNET External Inventory details [S-6060]
- Fixed issue with Operator user not being able to manually logout [S-6064]

## **Known Issues**

- Values not displaying on Device Detail for an SD radio after configuration change.
   Workaround is to navigate from the view and back in. [S-2869] (Enterprise Only)
- The use of SNMPv3 with the GE Reason has shown inconsistent results. Recommend using SNMPv1 or SNMPv2c (Enterprise Only)
- IP address not displaying in the Alert View [S-4526]
- KPI values shown on summary tile include down devices that are set to maintenance [S-4672] (Enterprise Only)
- Data is partially not visible on the SD Access Point device configuration view; a workaround would be to zoom out of the browser. [S-4545]
- On single server installations when forwarding external traps, the from IP address is set to 127.0.0.1 [S-4512] (Enterprise Only)
- Time discrepancy if the timezone of the local computer is different than the PulseNET server [S-2841]
- Install fails for SUSE 13.2 [S-4199]
- To utilize Zero Touch Provisioning (ZTP) with LaunchNET requires the PulseNET server to be running HTTP: and not HTTPS: [S-4348]
- Freewave FGR2 and FGRplus devices can only be authorized as Freewave HTPlus for now. [S-4789]

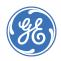

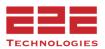

# **GE PulseNET Install File Validation**

To validate there has been no corruption in the installation file, a SHA256 hash code is available for download separately from the installer on the GE PulseNET download page.

# **GE PulseNET Migration and Upgrade Process**

Customers with an existing GE PulseNET 3.x environment will need to migrate to the 4.5 platform, and then to GE PulseNET 5.x version.

Customers with an existing GE MDS PulseNET 4.x or 5.x environment should obtain the GE MDS PulseNET upgrade tool and follow the steps in the **GE PulseNET Installation Guide**.

**Important Note**: For the migration and upgrade processes to be successful, the new system MUST be licensed properly before the migration is attempted.

# **Secure Deployment Guidelines**

GE recommends securing the PulseNET server using a defense in depth approach. Some key security considerations when deploying the PulseNET application include ensuring:

- **1.** Electronic and physical access to the PulseNET server is limited to only authorized individuals and clients
- 2. The host server is dedicated to the PulseNET application only
- 3. The PulseNET server is not accessible from the Internet
- **4.** The principle of least privilege is applied to the host operating system
- **5.** The PulseNET host server is appropriately hardened and maintained to the current patch level as indicated in these release notes and applicable setting as indicated by the National Checklist Program
- **6.** Ensure that users with local logon privileges to the PulseNET server do so with accounts which uniquely identify them

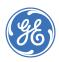

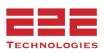

**7.** Firewall rules should be established which allow only those engineers' workstations to connect to the PulseNET server.

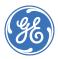

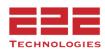

#### **About GE MDS**

Over two decades ago GE MDS began building radios for business-critical applications. Since then we have installed millions of radios in countries across the globe. We overcame impassable terrain, brutal operating conditions, and complex network configurations to succeed. We also became experts in wireless communication standards and applications worldwide. The result of our efforts is that today thousands of organizations around the world rely on GE MDS wireless networks to manage their critical assets

Thanks to our durable products and comprehensive solutions, GE MDS is the wireless leader in industrial automation— including oil and gas production and transportation, water/wastewater treatment, supply, and transportation, electric transmission and distribution, and many other applications.

GE MDS is also at the forefront of wireless communications for private and public infrastructure and online transaction processing. As your wireless needs change, you can continue to expect more from GE MDS. We'll always put the performance of your network above all.

## **GE MDS ISO 9001 Registration**

GE MDS adheres to the internationally-accepted ISO 9001 quality system standard.

### To GE Customers

We appreciate your patronage. You are our business. We promise to serve and anticipate your needs. We will strive to give you solutions that are cost effective, innovative, reliable and of the highest quality possible. We promise to engage in a relationship that is forthright and ethical, one that builds confidence and trust. Data sheets, frequently asked questions, application notes, firmware upgrades and other updated information is available on the GE MDS Web site.

## **Manual Revision and Accuracy**

This manual was prepared to cover a specific version of our product. Accordingly, some screens and features may differ from the actual version you are using. While every reasonable effort has been made to ensure the accuracy of this guide, product improvements may also result in minor differences between the manual and the product shipped to you. If you have additional questions or need an exact specification for a product, please contact our Customer Service Team using the information below. In addition, manual updates can often be found on the GE MDS Web site.

## About End 2 End Technologies

End 2 End (E2E) Technologies offers a unique combination of wireless communications and information technology expertise. We improve efficiency, reduce risk and lower the cost of industrial field operations via modernization and management of our customer's wireless communications networks. From initial planning through lifecycle support we assist your team in adopting a wireless solution that keeps communication costs low while maximizing network reliability and performance. For more information visit us at www.e2etechinc.com.

#### **Customer Support**

If you have problems, comments, or questions pertaining to the GE MDS PulseNET application, please contact GE MDS via one of the methods below:

Phone: 585-241-5510

Email: gemds.techsupport@ge.com

Fax: 585-242-8369

## **License Credits**

GE MDS PulseNET contains several third party components. Please refer to the complete list of these components at <a href="https://www.e2etechinc.com/legal/">www.e2etechinc.com/legal/</a>

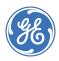

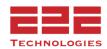